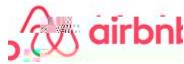

## **Prioritized Support for Business Travelers**

Employees who have attached their work email to their Airbnb account (<u>airbnb.com/business</u>) have access to prioritized business travel support